# Wings Client Printer

Wings Client Printer hakkında ayrıntılı bilgiye bu dokümandan ulaşılır.

## Client Printer Özelliği Nedir?

Client Printer Özelliği, Tiger Wings Enterprise, Tiger Wings ve Go Wings ürünlerinde client üzerinde tanımlı olan yazıcıları görerek PDF görüntüleyiciye gerek kalmaksızın masaüstü uygulaması ile aynı şekilde yazdırma özelliği kullanabilmenizi sağlayan geliştirmedir.

#### Nasıl Kullanılır?

[Thinfinity](https://download.logo.com.tr/%23/Windows/ERP/GUNCEL/3NEWUI_SETUP/ORTAK/WINGS_PRINTER/) Virtual Channel Server eklentisi özelliğin kullanılacağı client makinelerde ayrı ayrı indirilerek kurulum yapılmalıdır. Kurulum sonrasında listelenen tanımlı yazıcılardan ürün içerisinde kullanılmak istenenler seçilerek ürün içerisinde yazdırma işlemi yapılır.

### Kurulum İşlem Adımları

[https://download.logo.com.tr/#/Windows/ERP/GUNCEL/3NEWUI\\_SETUP/ORTAK/WINGS\\_PRINTER/](https://download.logo.com.tr/#/Windows/ERP/GUNCEL/3NEWUI_SETUP/ORTAK/WINGS_PRINTER/) adresindeki Channel Server uygulamasının kurulumu yapılır.

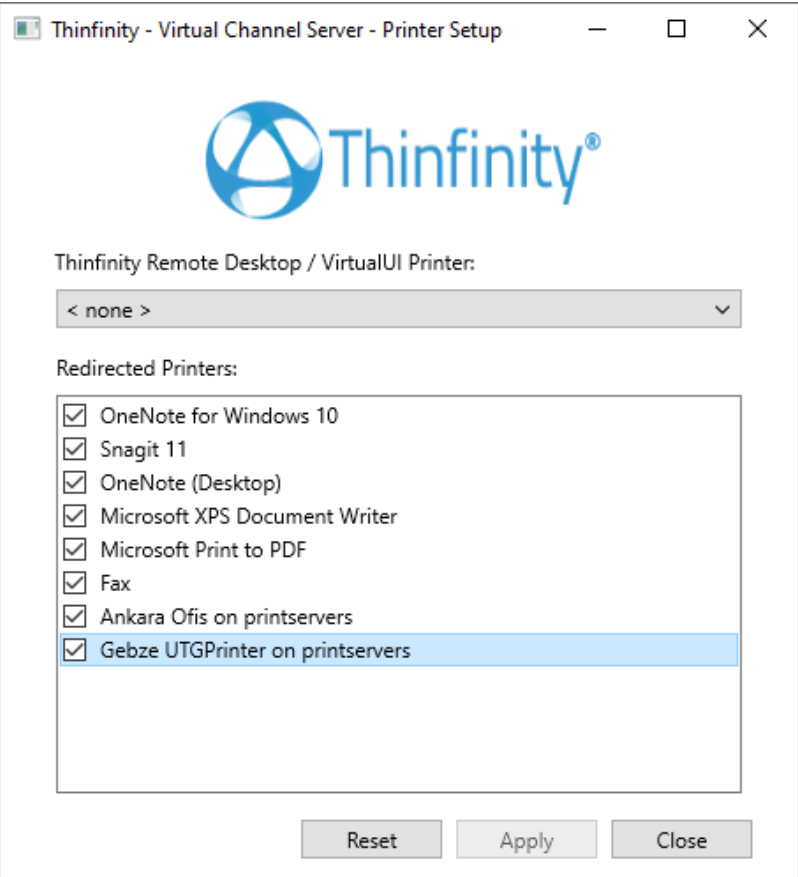

Redirected Printers alanında windows üzerinde tanımlı olan tüm yazıcılar listelenir. Wings ürünü içerisinde kullanılmak istenen yazıcılar işaretlenir. Bu aşamada listedeki tüm yazıcıları işaretlenebilir.

VirtualUI Printer alanında seçilen yazıcının herhangi bir önemi bulunmamakla birlikte öndeğer yazıcı tanımlaması Wings arayüzü içerisinden yapılabilir.

Ürün içerisinde bulunan Dosya menüsü altındaki Sayfa Düzeni ekranında öndeğer yazıcı tanımlaması yapılabilir. Herhangi bir öndeğer tanımlama yapma zorunluluğu bulunmaz.

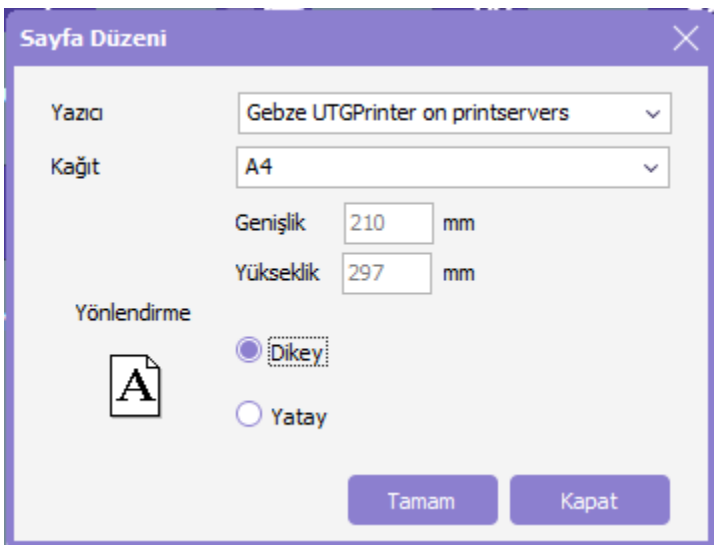

Form veya rapor ekranlarında yaz işlemi yapıldığında seçilmiş olan öndeğer yazıcı direkt olarak gelir. Farklı bir yazıcı seçilerek de yazdırma işlemi yapılabilir.

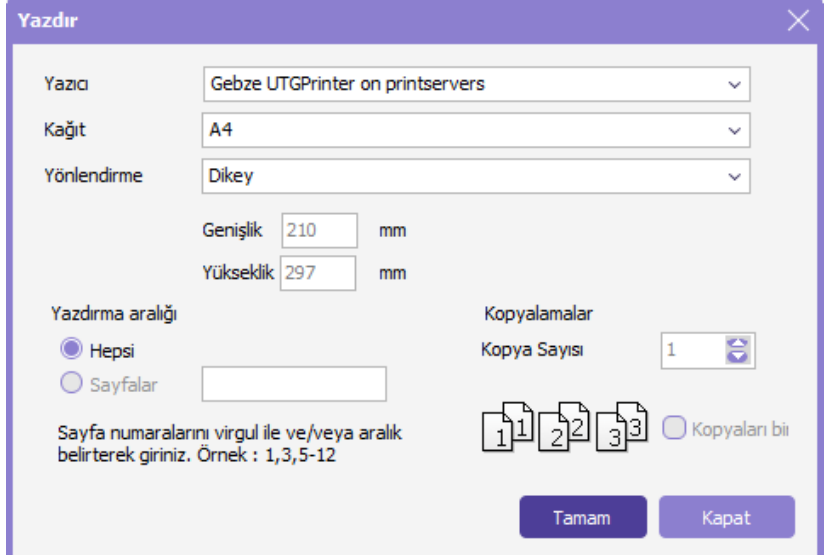

Tamam butonu tıklandığında seçilmiş olan yazıcı üzerinden çıktı alınır.

# Teknik Özellikler

Client Printer için gerekli teknik özellikler şunlardır:

- Virtual Channel Server 6588 port üzerinden haberleştiği için ilgili port ile ilgili herhangi bir kısıtlama olmaması gerekir.
- Ürünün kurulu olduğu ortamda setup ile oluşan Thinfinity.Channels.dll, Thinfinity.Channels.GwConnector.exe ve Thinfinity. RemotePrinter.dll dosyalarında eksiklik olmamalıdır.
- Herhangi bir sebeple özellik kullanılmak istenmediği durumda channel server kaldırılırsa veya içerisinde hiçbir yazıcı seçilmezse PDF görüntüleyici kullanılabilmeye devam edilebilir.